## **ADIM 1**

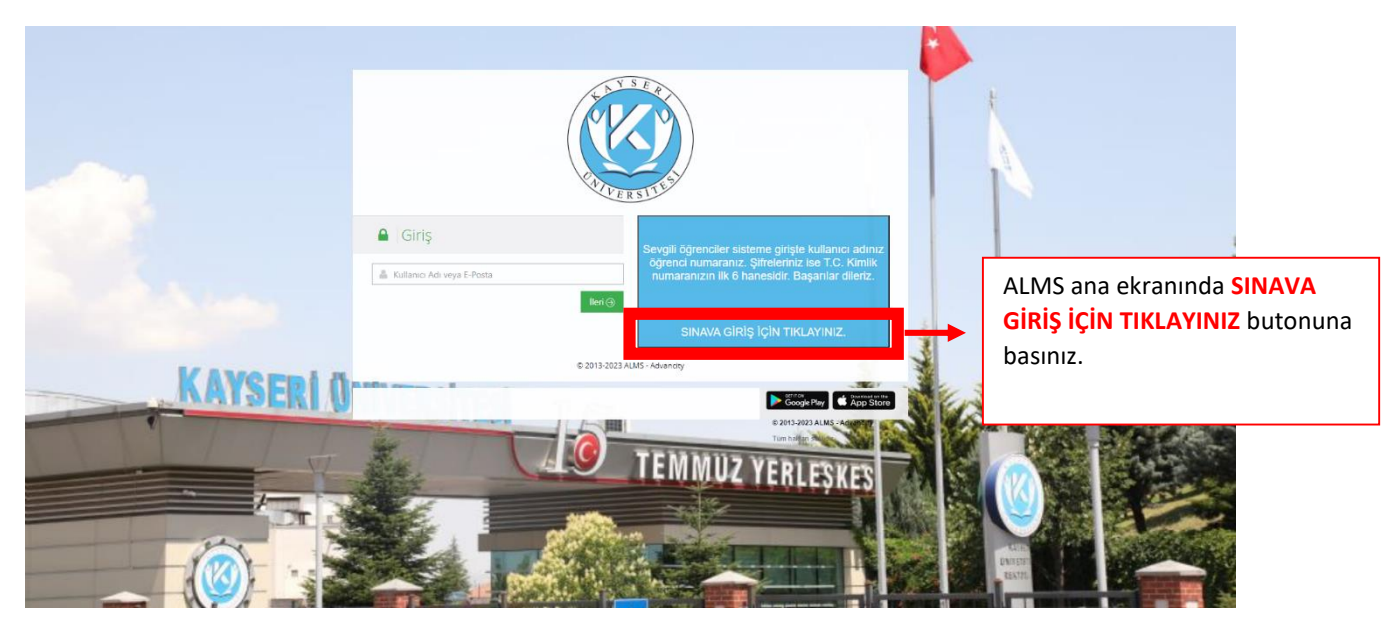

## **ADIM 2**

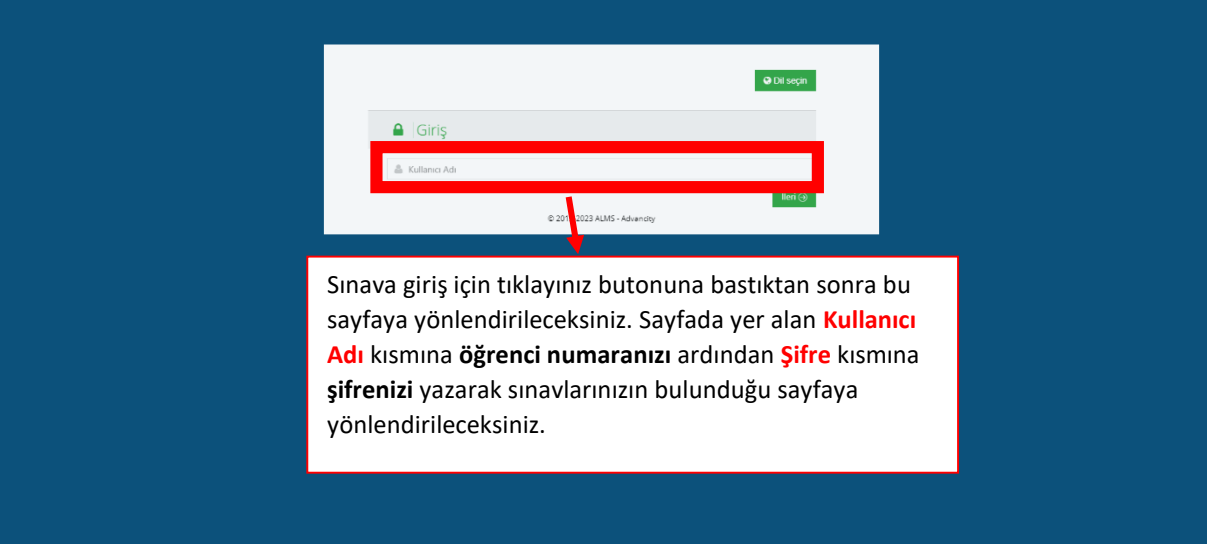

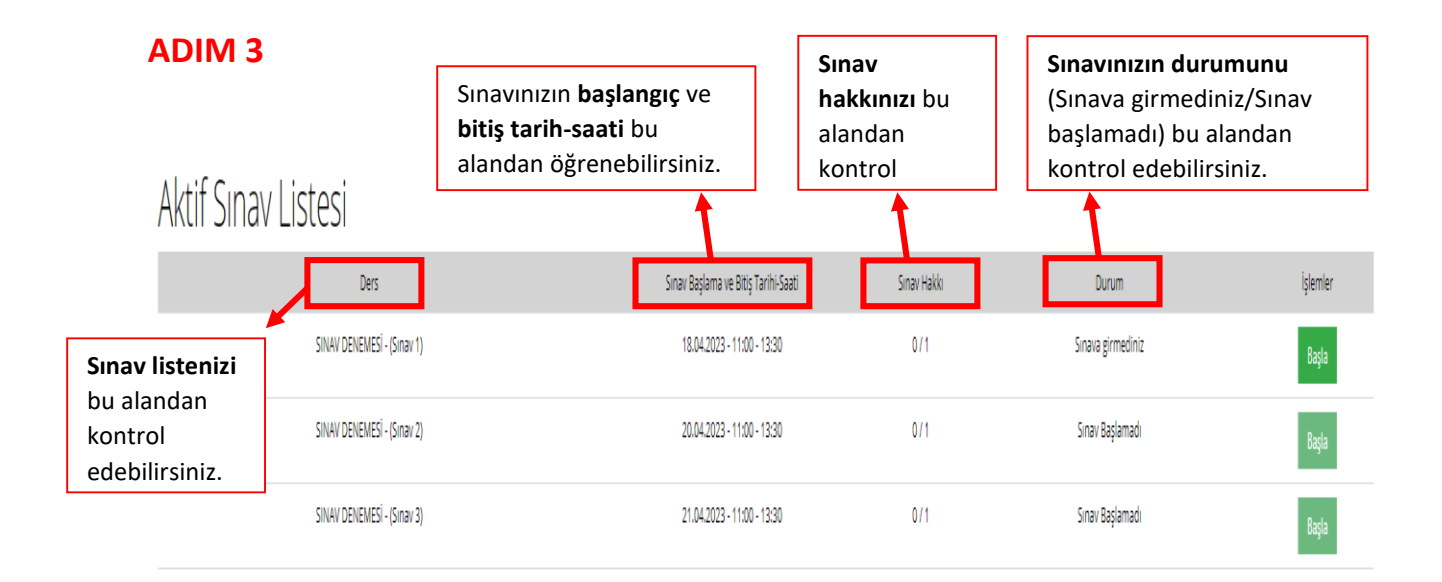